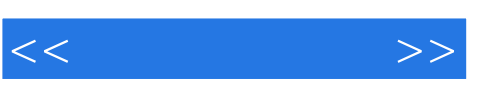

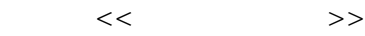

- 13 ISBN 9787302192855
- 10 ISBN 7302192855

出版时间:2009-5

页数:220

PDF

更多资源请访问:http://www.tushu007.com

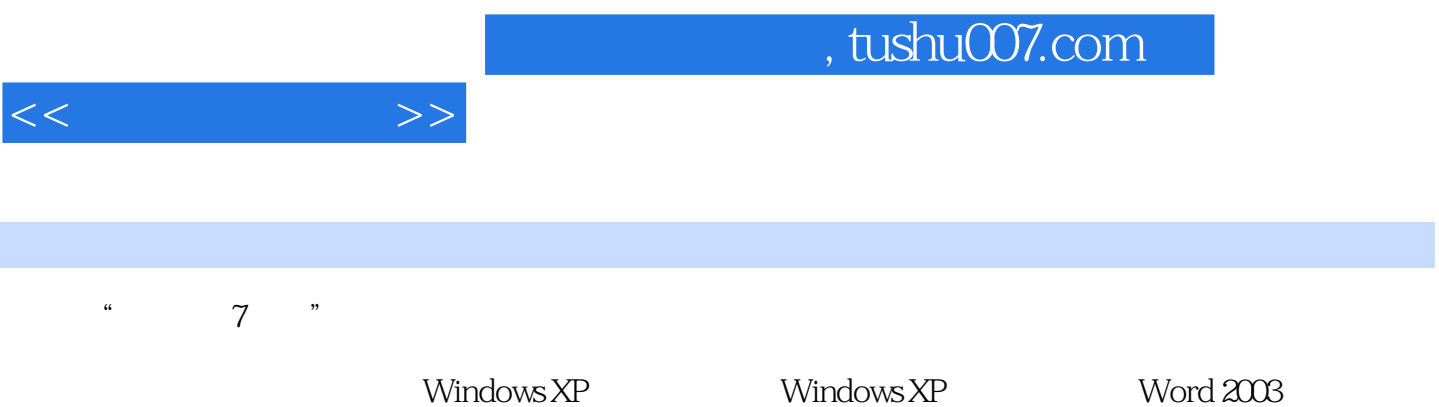

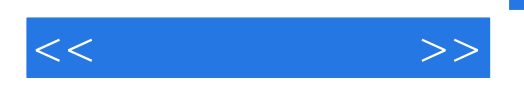

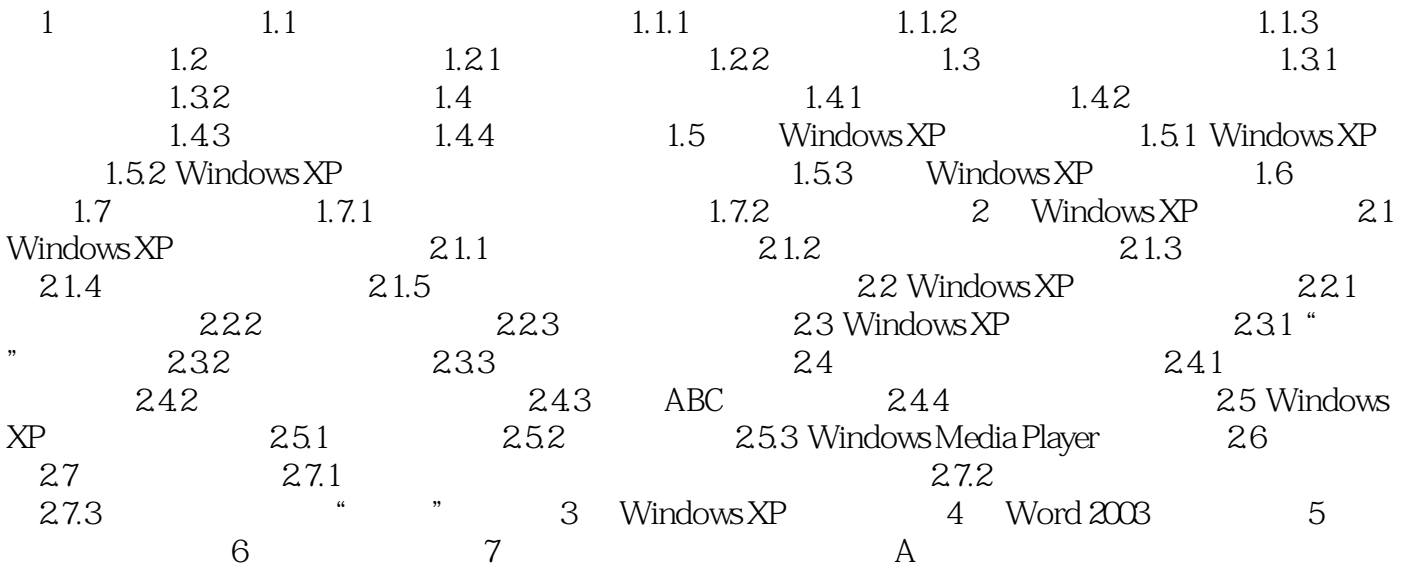

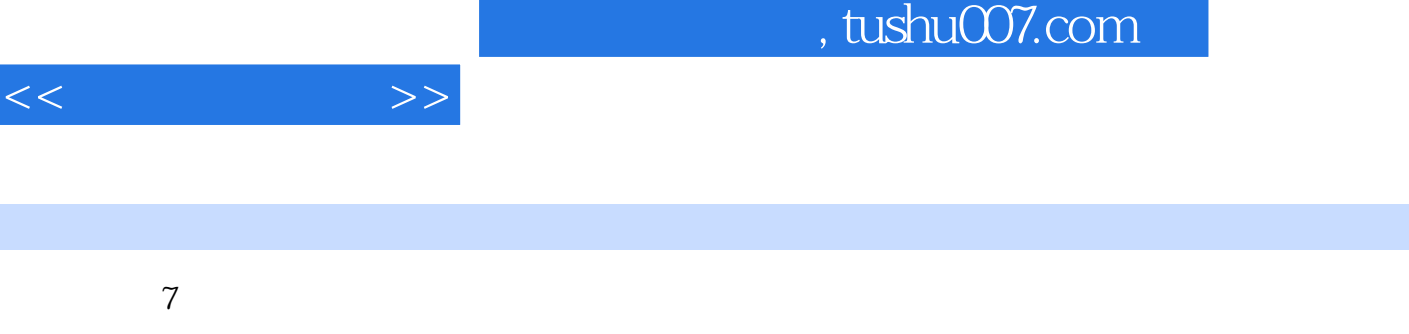

 $\mathcal{U} = \mathcal{U} - \mathcal{U} = \mathcal{U} - \mathcal{U} = \mathcal$ 

 $\overline{\phantom{a}}$  8

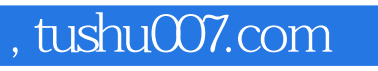

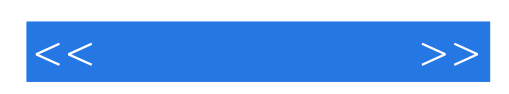

本站所提供下载的PDF图书仅提供预览和简介,请支持正版图书。

更多资源请访问:http://www.tushu007.com